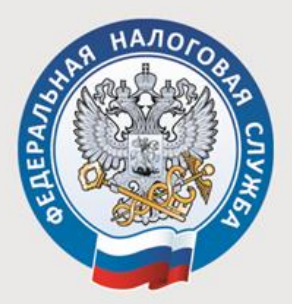

## **УВАЖАЕМЫЕ** НАЛОГОПЛАТЕЛЬЩИКИ!

Уплачивать имущественные налоги граждане теперь могут авансом, а к уведомлению на их уплату больше не будут прикладывать платежные квитанции

С 1 июля 2019 года изменена форма налогового уведомления для уплаты налогов физическими лицами. Теперь в нем содержатся все обязательные сведения для перечисления налогов в бюджетную систему Российской Федерации: индекс документа, QR – код и банковские реквизиты (получатель платежа, номер счета получателя, ИНН/КПП получателя, КБК и пр.). С их помощью можно произвести оплату налогов в любом отделении банка или почтовой связи через оператора или платежный терминал. При этом отменена процедура направления вместе с налоговым уведомлением платежных документов (квитанций).

Кроме того, у вас появилась возможность уплачивать транспортный, земельный налоги и налог на имущество одним платежом, и вносить его можно авансом, то есть до получения налогового уведомления, в том числе в [«Личном](https://lkfl2.nalog.ru/lkfl/login) [кабинете](https://lkfl2.nalog.ru/lkfl/login) [налогоплательщика»](https://lkfl2.nalog.ru/lkfl/login) появилась новая функция «Пополнить авансовый кошелек». То есть уже сейчас можно откладывать деньги на последующую уплату имущественных налогов. При наступлении срока уплаты налоговая служба сама проведет зачет таких платежей.

Если у налогоплательщика имеется недоимка или задолженность, в первую очередь, суммы будут зачтены в счет их погашения, о чем гражданина проинформируют. Все данные будут отражаться и в [«Личном](https://lkfl2.nalog.ru/lkfl/login) [кабинете](https://lkfl2.nalog.ru/lkfl/login) [налогоплательщика»](https://lkfl2.nalog.ru/lkfl/login)[.](https://lkfl2.nalog.ru/lkfl/login) Таким образом, можно своевременно оплатить имущественные налоги, не дожидаясь уведомления из налоговой инспекции, или при его утрате.

Удобнее всего производить внесение аванса и оплату налогов в онлайн-режиме на сайте ФНС России – [www.nalog.ru](http://www.nalog.ru/) через «Личный кабинет нал[о](https://service.nalog.ru/payment/payment-search.html?svc=tax-fl)гоплате[ль](https://service.nalog.ru/payment/payment-search.html?svc=tax-fl)щика для физических лиц» или с помощью электронного сервиса [«Уплата](https://service.nalog.ru/payment/payment-search.html?svc=tax-fl) [налогов,](https://service.nalog.ru/payment/payment-search.html?svc=tax-fl) [страховых](https://service.nalog.ru/payment/payment-search.html?svc=tax-fl) [взносов](https://service.nalog.ru/payment/payment-search.html?svc=tax-fl) [физических](https://service.nalog.ru/payment/payment-search.html?svc=tax-fl) [лиц»](https://service.nalog.ru/payment/payment-search.html?svc=tax-fl). При этом вносить налоги и единые платежи могут не только сами налогоплательщики, но и иные лица, воспользовавшись сервисом [«Уплата](https://service.nalog.ru/static/personal-data.html?svc=payment&from=%2Fpayment%2Fpayment-ex.html) [налогов](https://service.nalog.ru/static/personal-data.html?svc=payment&from=%2Fpayment%2Fpayment-ex.html) [за](https://service.nalog.ru/static/personal-data.html?svc=payment&from=%2Fpayment%2Fpayment-ex.html) [третьих](https://service.nalog.ru/static/personal-data.html?svc=payment&from=%2Fpayment%2Fpayment-ex.html) [лиц»](https://service.nalog.ru/static/personal-data.html?svc=payment&from=%2Fpayment%2Fpayment-ex.html). Вместе с тем, оплачивать налоги можно и обычными способами на основании уведомления.

Обращаем внимание, что в налоговом уведомлении не будут отражаться объекты, по которым сумма налога к уплате равна нулю (например, предоставлена льгота в полном объеме от суммы налога к уплате). Как и раньше пользователи «Личного кабинета» получат документы от налогового органа только в электронном виде, на бумажном носителе их направлять не будут.